# **HEIBW@LF** Modellbahnzubehör

#### **Schnittstellenprotokoll RS485-Schnittstelle SPC2200**

#### **Hardware:**

RS485 half duplex

## **Datenübertragung:**

38400 Baud / 8 Datenbit / 1 Stoppbit / no parity

### **Protokoll:**

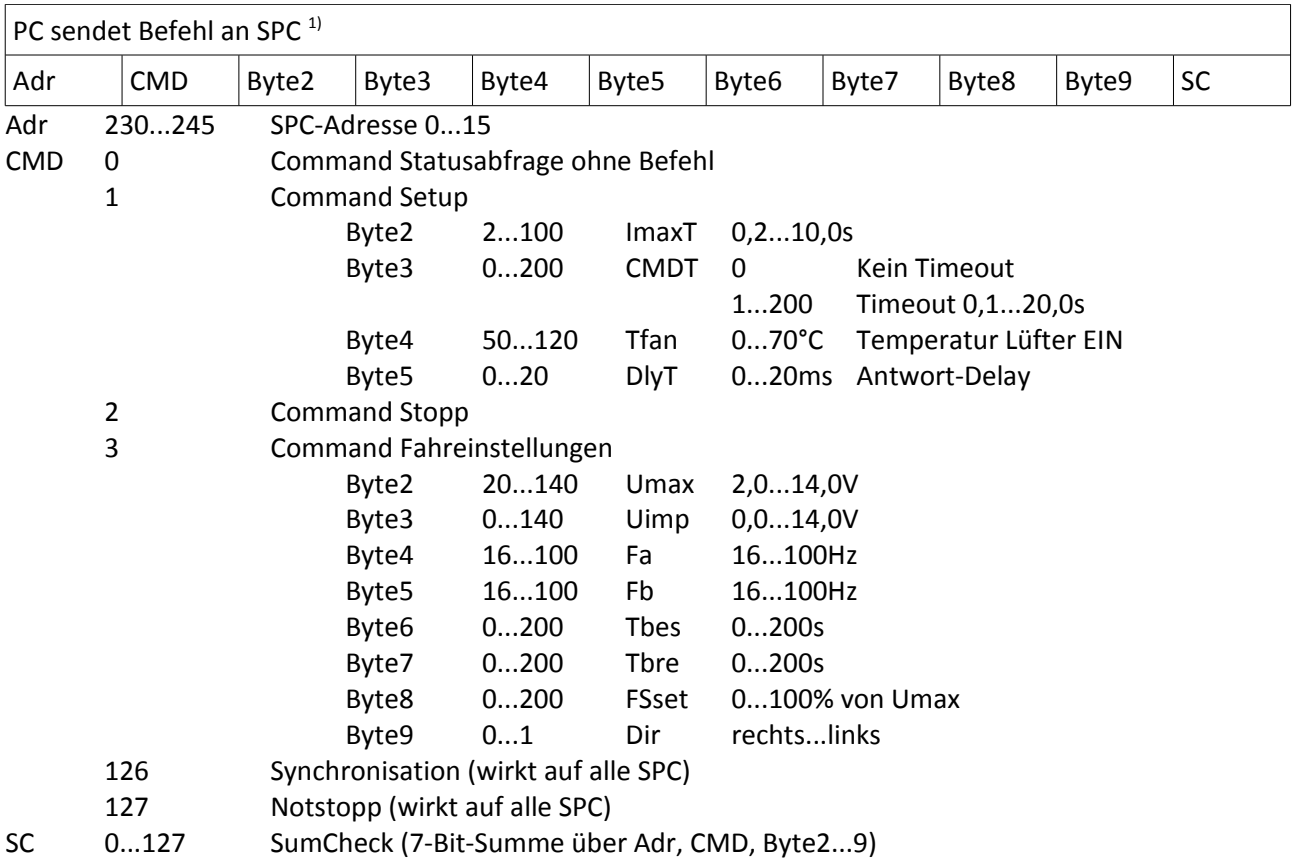

# **HEIBW@LF** Modellbahnzubehör

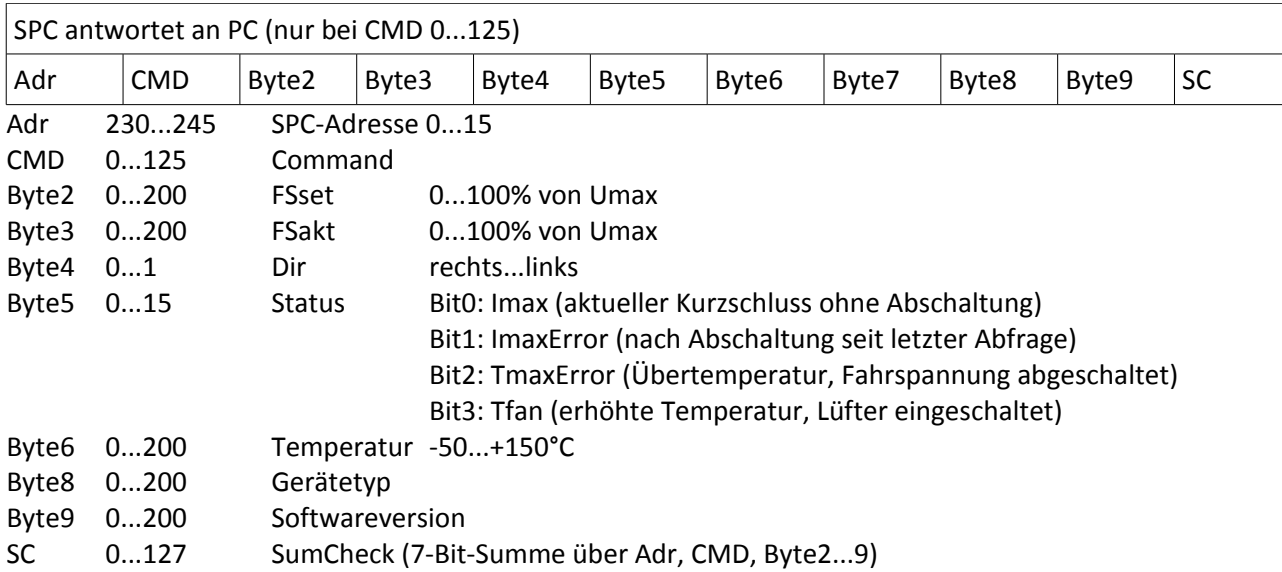

# **Abkürzungen:**

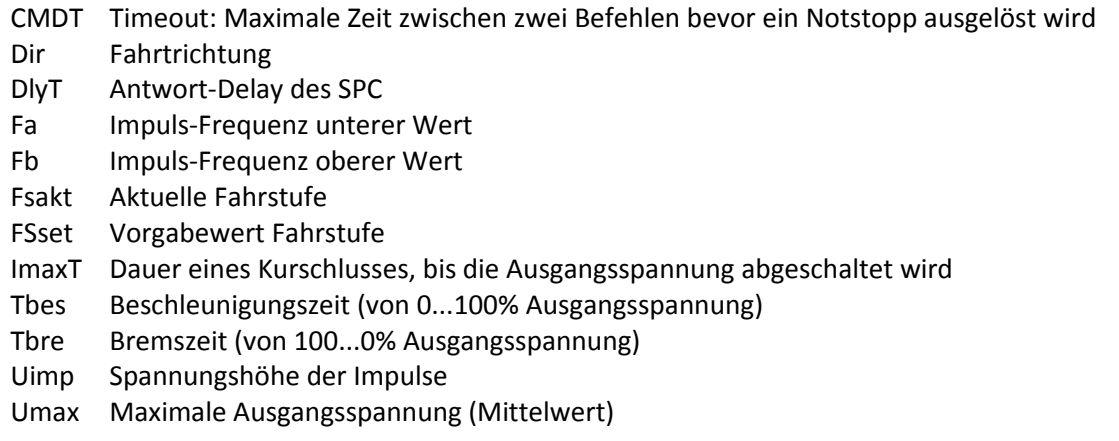

<sup>1)</sup> Zulässige Zeit zwischen zwei Bytes innerhalb einer Befehlssequenz maximal 18ms